## Practical Exploitation on System Vulnerability of ProtoGENI

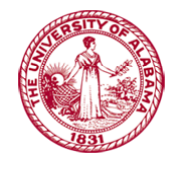

Dawei Li Advisor: Dr. Xiaoyan Hong University of Alabama

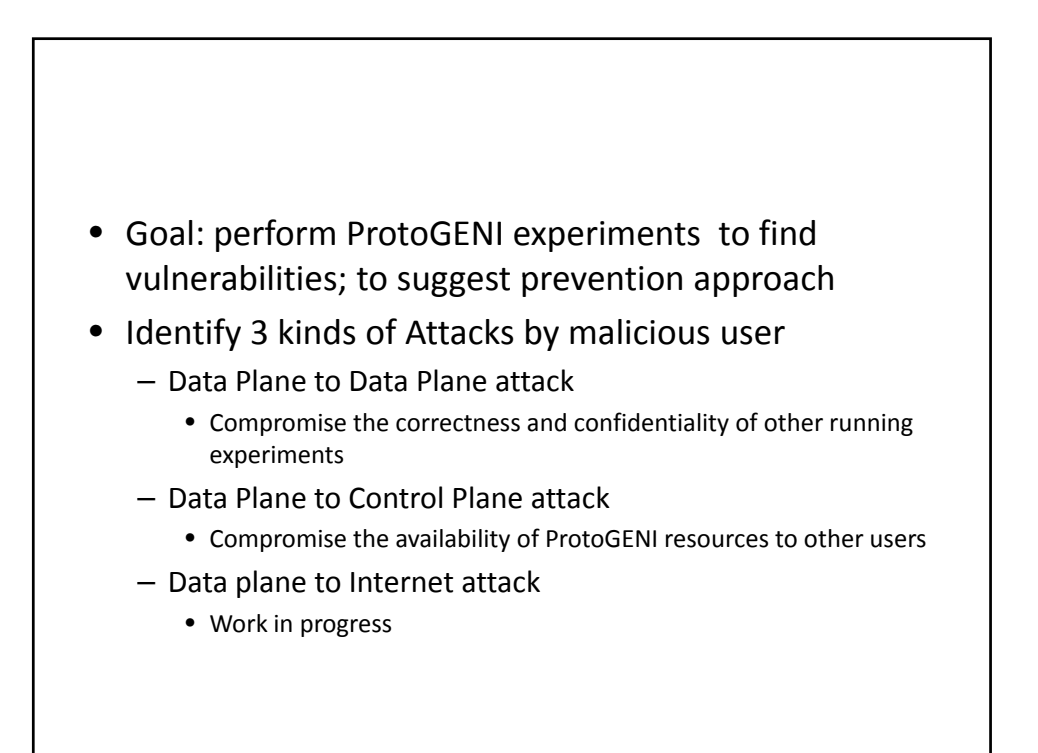

## Attack Experiment

- Attacking Approach: ARP Poisoning
	- send fake, or "spoofed", ARP messages to an Ethernet LAN<br>or WLAN
	- Purpose: DoS
- Attacking Tool: Netwox
	- An open source network tool set
	- Integrate 222 tools
	- Sniff, spoof, scan etc.
	- Used by network administrators or hackers

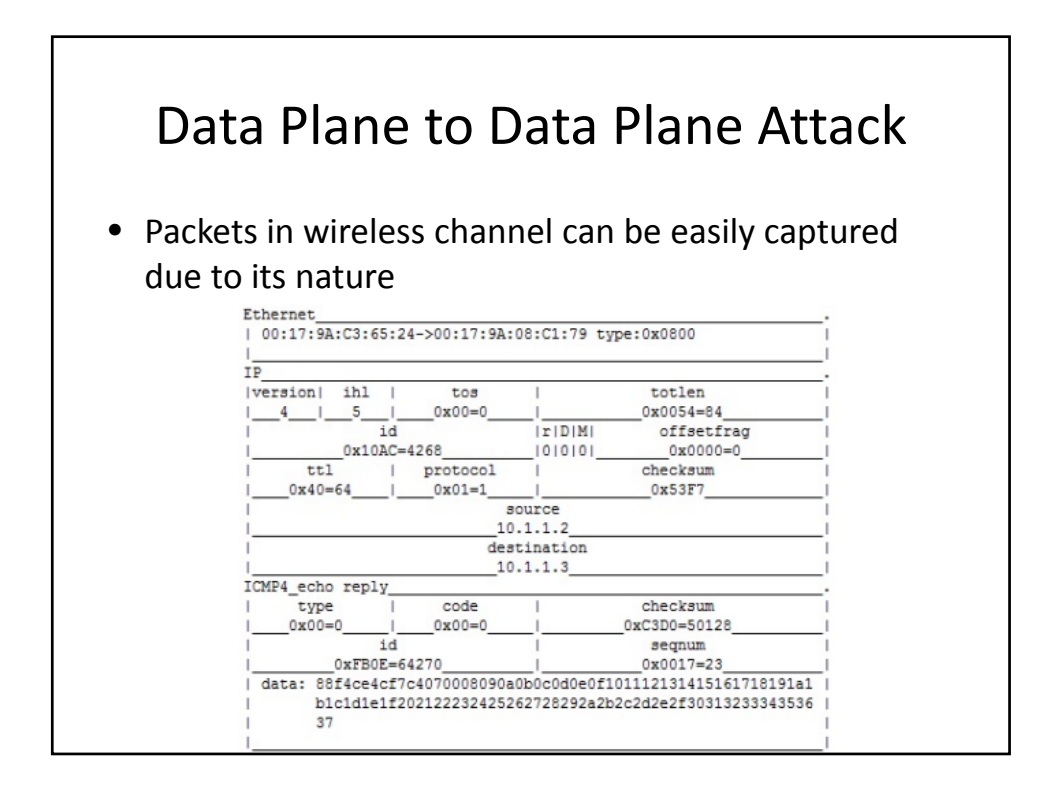

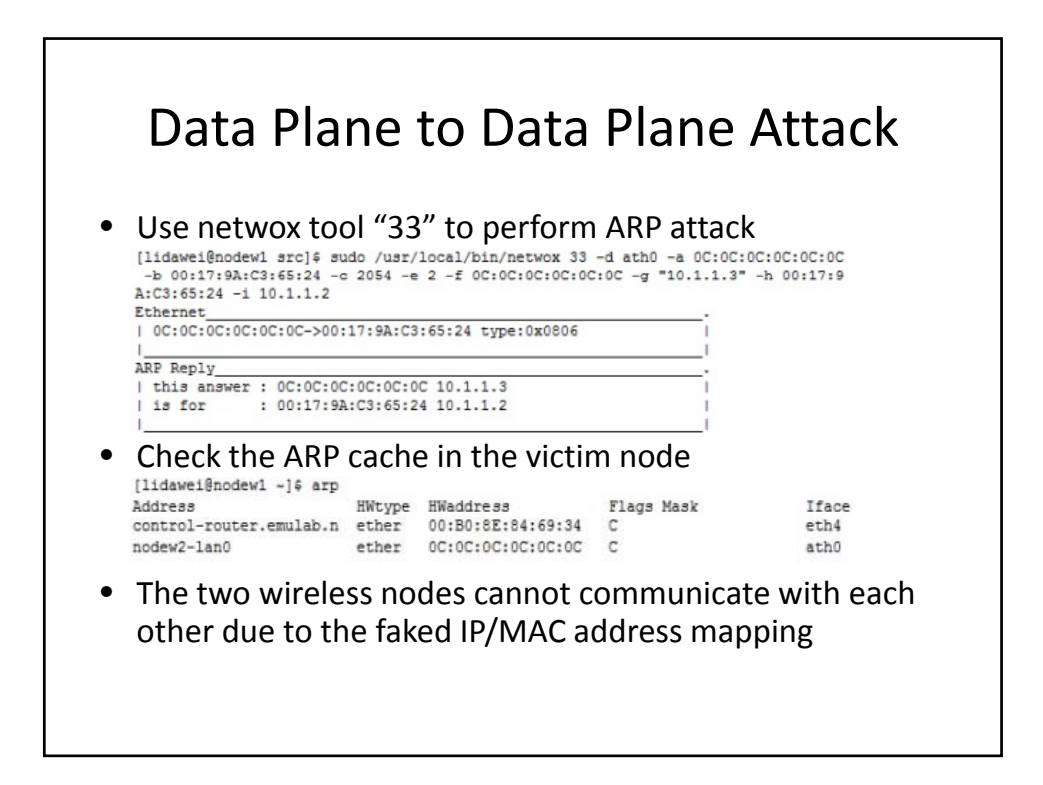

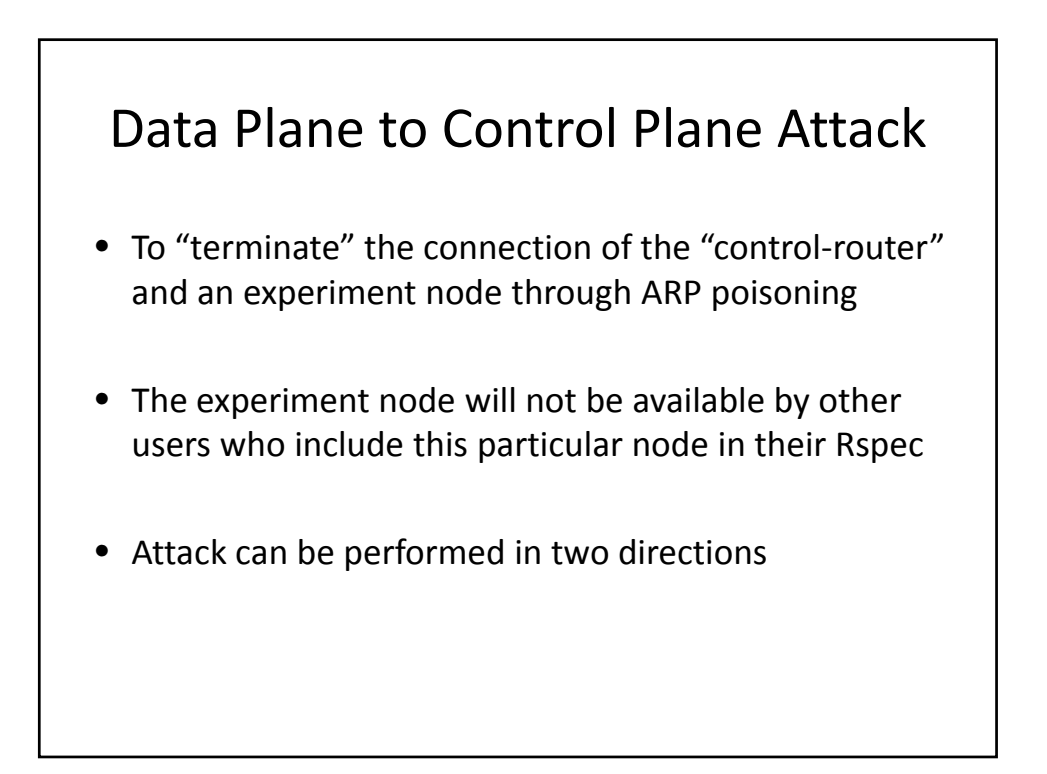

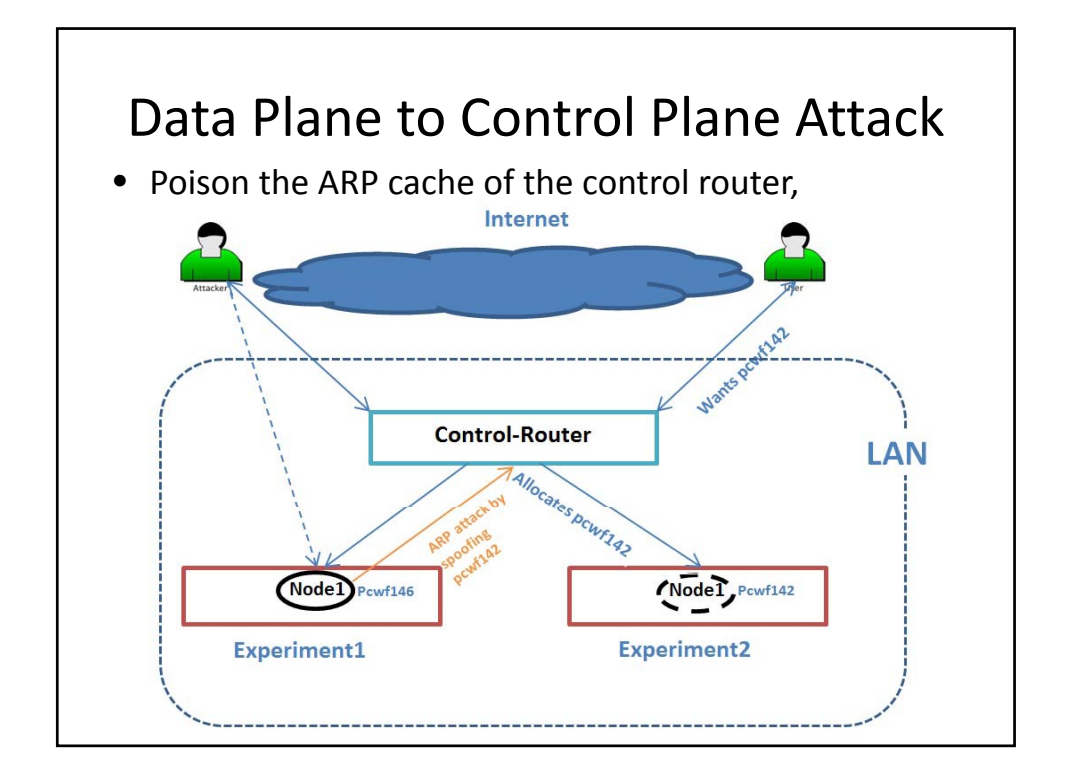

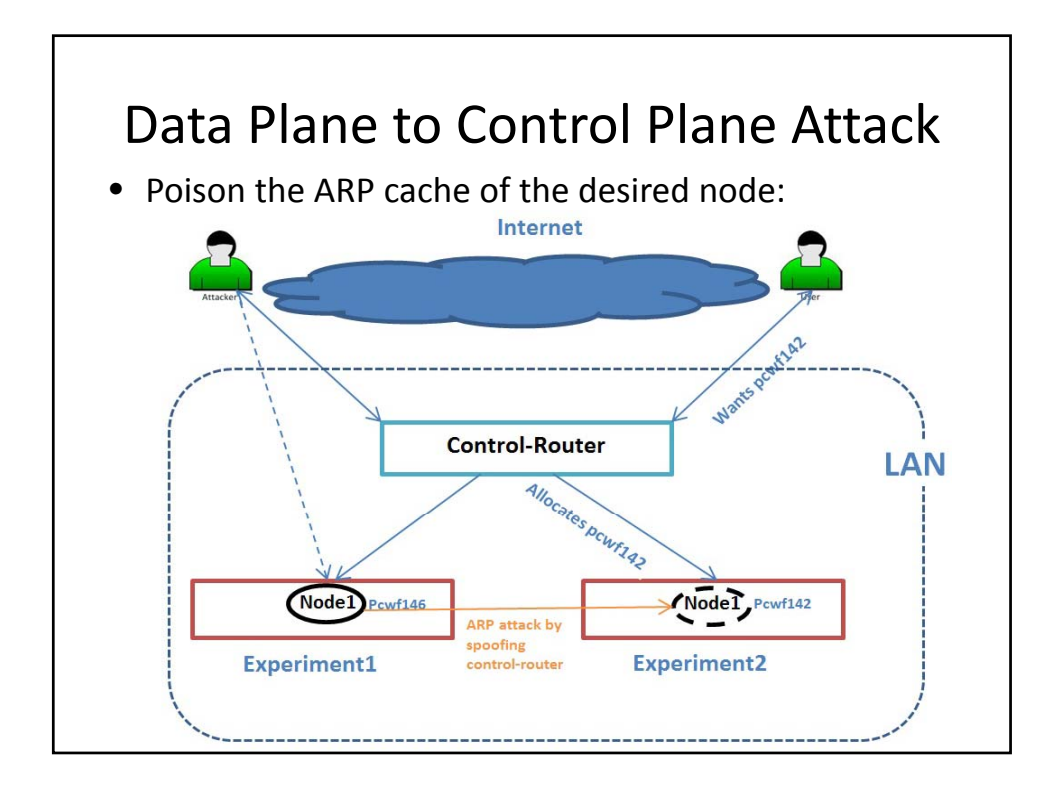

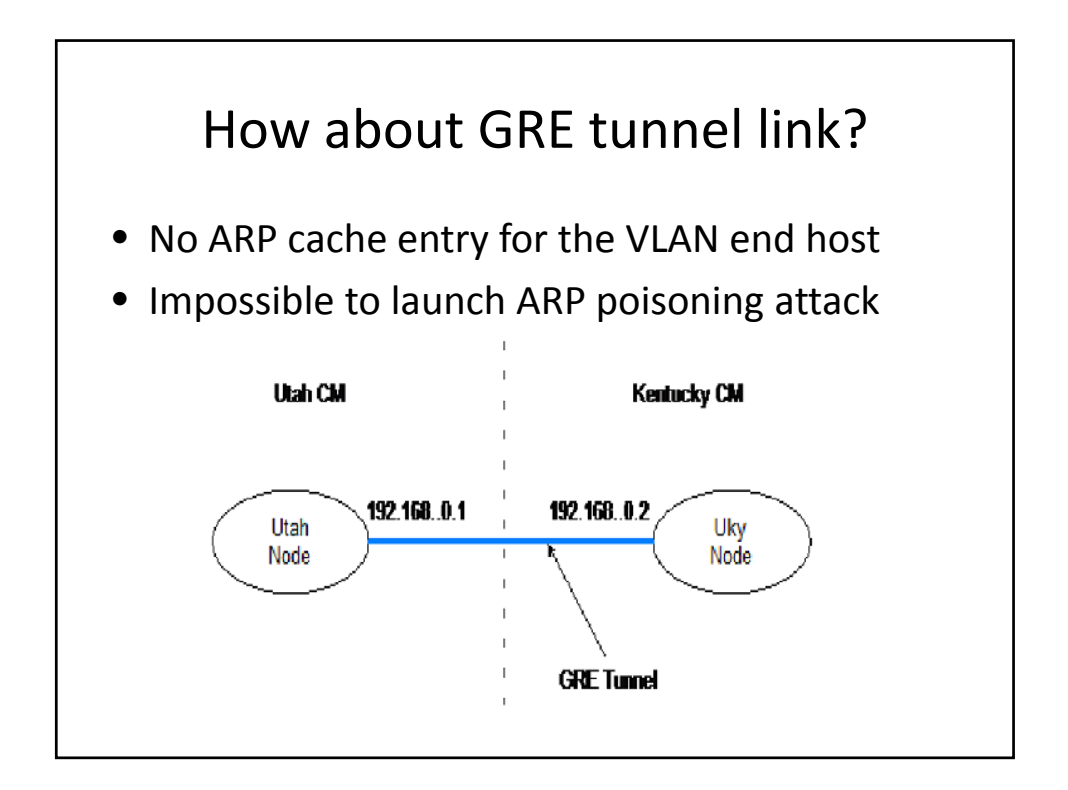

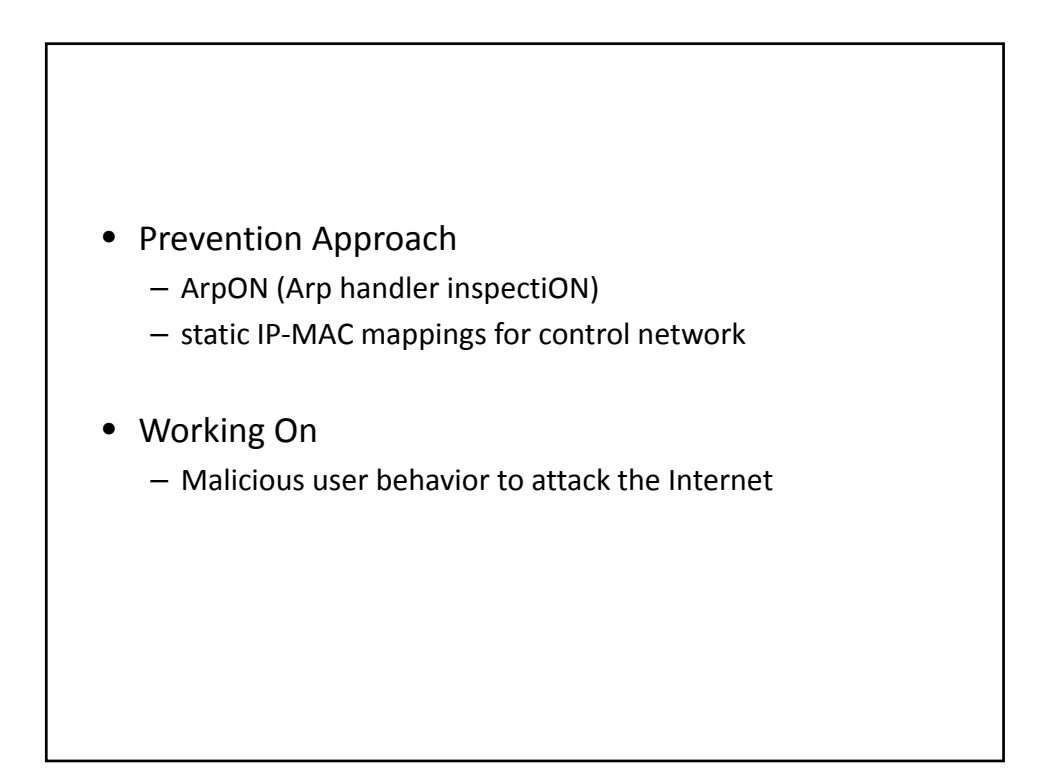